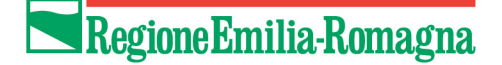

Seminario internazionale

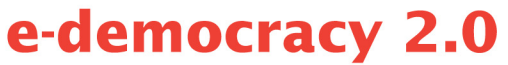

# Istituzioni, cittadini, nuove reti: un lessico possibile

Mercoledì 8 aprile 2009, ore 10.00 Sala Borsa - Auditorium Enzo Biagi Piazza Nettuno 3, Bologna

- $\vee$  Una visione aggiornata e approfondita delle principali tendenze, delle sfide e delle opportunità per la partecipazione civica, emergenti dalla ricerca sulla nuova fase di sviluppo della comunicazione digitale.
- ↓ Una discussione sui temi della partecipazione digitale aperta a esperti, operatori -istituzionali e non istituzionali - e quanti vorranno intervenire al seminario.

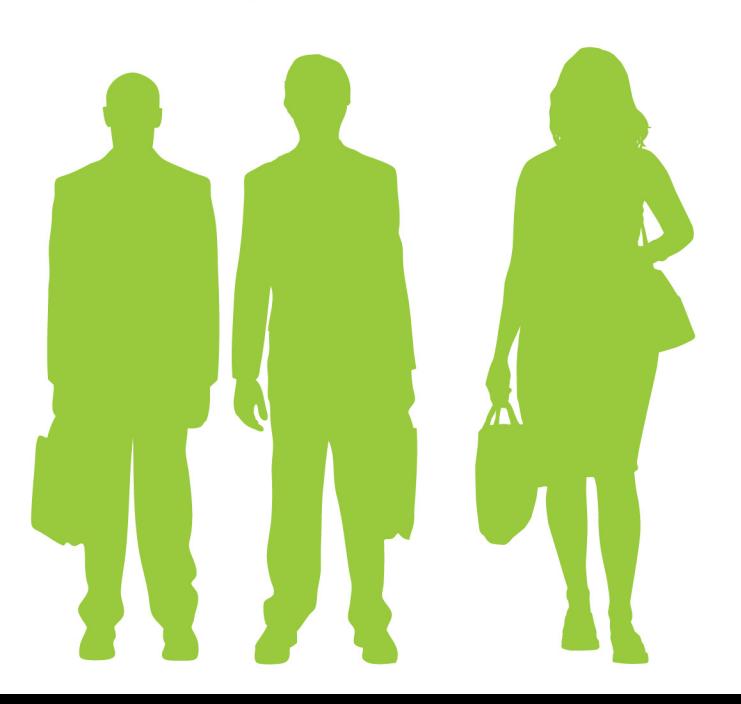

# Regione Emilia-Romagna

Servizio Comunicazione. Educazione alla sostenibilità. Direzione Generale Centrale Organizzazione, Personale, Sistemi informativi e Telematica

# Segreteria organizzativa

Telefono: +39 051 28 46 25 - 051 28 56 86 Fax: +39 051 28 44 72

# Per maggiori informazioni

convegnopartecipanet@regione.emilia-romagna.it www.partecipa.net

# Per iscriversi compilare il modulo al seguente indirizzo:

www.partecipa.net/wcm/partecipanet /news/convegno8aprile.hmt

I lavori si svolgeranno in lingua italiana e inglese, con servizio di traduzione simultanea.

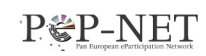

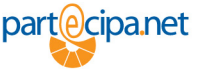

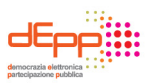

# **PROGRAMMA**

## 9.15: Registrazione dei partecipanti

10.00: Saluti Gaudenzio Garavini

Regione Emilia-Romagna Direttore Generale all' Organizzazione, Personale, Sistemi Informativi e Telematica

### 10.10: Apertura lavori

Modera Sandra Lotti Regione Emilia-Romagna Coordinatrice del Piano Telematico dell'Emilia-Romagna

# **Panel 1 Il ruolo istituzionale: oltre l'approccio top-down?**

#### Bryan Loader

Università di York Professore di Sociologia Politica, Dipartimento di Sociologia Condirettore di SIRUS (Social Informatics Research Unit)

### Laura Sartori

Università di Bologna Ricercatrice e docente di Sociologia, Dipartimento in Discipline della Comunicazione

Wainer Lusoli Centro di ricerca JRC-Commissione Europea e IPTS Direttore di ricerca

Sabrina Franceschini Regione Emilia-Romagna Responsabile progetti Partecipa.net e Io partecipo

# **Panel 2 Lo sviluppo della sfera pubblica online**

Rolf Luhrs Pep-net (Pan European eParticipation Network) Coordinatore

Chiara Sebastiani Università di Bologna Professore associato di Scienza Politica, Dipartimento di Scienza Politica

#### Peter Mambrey

Università di Duisburg-Essen Professore emerito, Istituto di Scienze Politiche. Scuola di alta formazione sulla governance

#### Mayo Fuster Morell

Istituto Universitario Europeo Ricercatrice presso il Dipartimento di Scienze politiche e sociali Componente del progetto Networked Politics

#### Vittorio Alvino

DEPP - Democrazia Elettronica e Partecipazione pubblica Presidente

12.30 - 13.15: Piccolo buffet

### **Panel 3 E-democracy, istituzioni e cittadini: il caso italiano**

I risultati della policy italiana per la promozione della e-democracy locale. Discussione aperta con la comunità di pratica italiana (progetti istituzionali e non istituzionali)

Introduce e modera Anna Carola Freschi

Università di Bergamo Ricercatrice docente di Sociologia